Prostorové sociálně ekonomické informace a jejich využití

cv. 1 18. 2. 2015

## Požadavky, organizace

- Zaměřeno na kvantitativní metody geografie a interpretaci geografických dat
- Excel, Access, ArcGis, GeoDa?
- Důraz na formu (ale i obsah)
- Max. 2 absence (ale cvičení vypracovat!!!)
- Termín odevzdání vždy do **14 dnů od zadání**

### Požadavky, organizace

#### **Cvičení**

- $\Box$ 1) středa 16:00 16:50 (14 os.?)
- $\Box$ 2) středa 17:00 17:50 (14 os.?)
- $\blacksquare$  Cvičení = 25 % váha u zkoušky
- $\blacksquare$  Zápočet = alespoň 50 % bodů ze cvičení
- Každý si vybere 1 okres (bude přidělen?)

# ČSÚ, SLDB (2011)

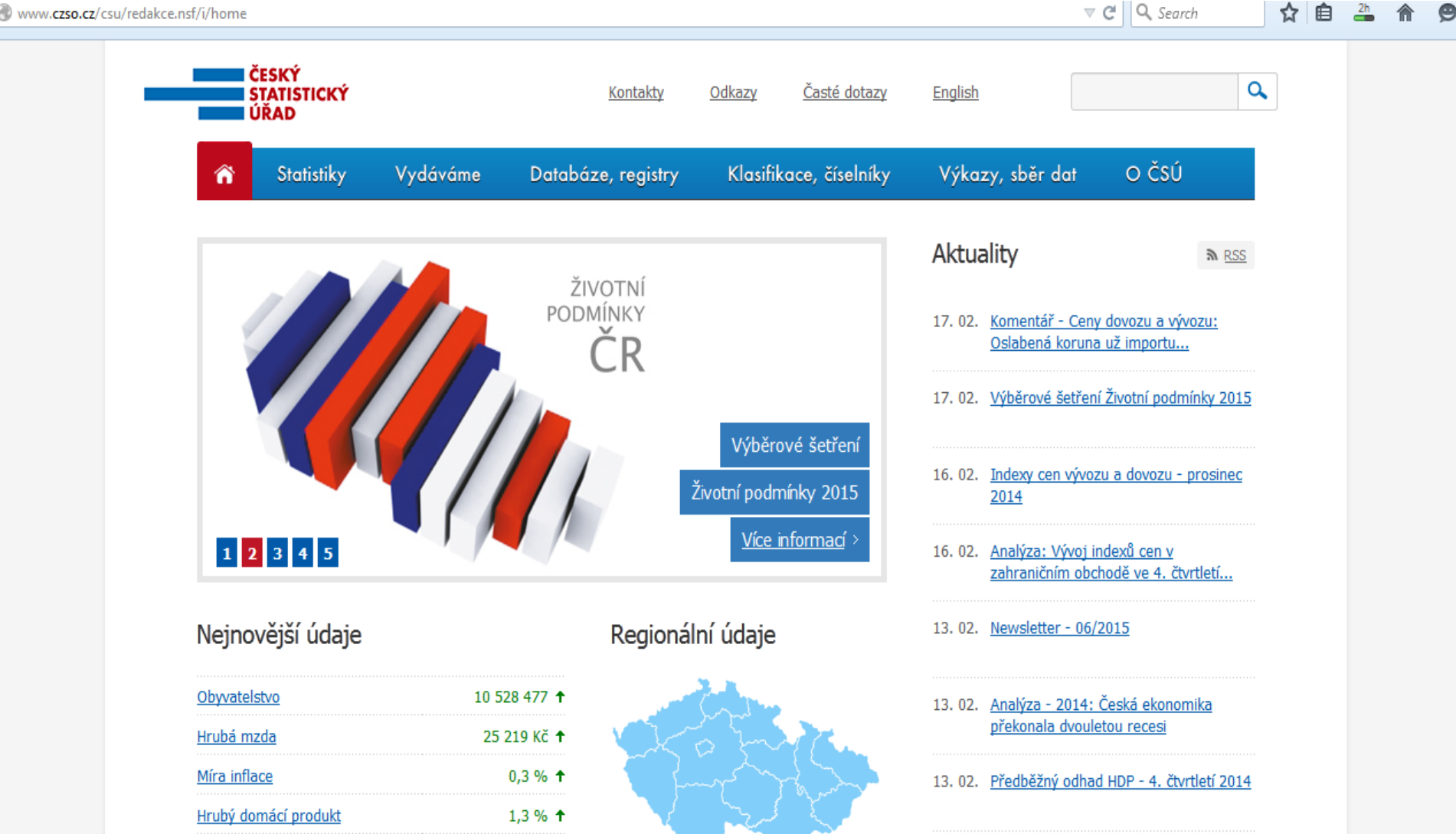

# Příklady:

- 1) Seřaďte kraje ČR podle hustoty zalidnění (sestupně) pro rok 2011, udejte hodnoty
- 2) Seřaďte kraje ČR podle počtu obydlených bytů (sestupně)
- 3) Seřaďte kraje podle počtu obydlených domů (sestupně)
- 4) Kolik (podle SLDB 11) osob vyjíždělo do zaměstnání, kolik do škol?

## Příklady:

- 5) Ve kterém okrese byl nejvyšší podíl občanů slovenské národnosti?
- 6) Ve kterém okrese byl nejvyšší podíl věřících, kteří se hlásili k římskokatolické církvi?
- 7) Zjistěte průměrný věk ve správním obvodě ORP Vyškov (celkem, muži, ženy)

# Příklady:

- 8) Zjistěte první 3 okresy s nejvyšším podílem obyvatel s VŠ vzděláním na celkovém počtu obyvatel (15+).
- 9) Zjistěte počet obyvatel obce Adršpach k 1. lednu pro roky: 2010,2011,2012,2013,2014
- 10) Zjistěte využití ploch města Trutnova (aktuální data 31.12.2013)